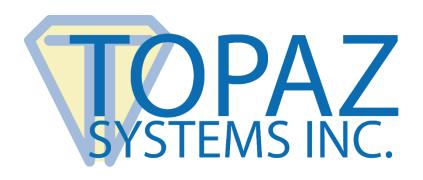

## SigPlus ActiveX Control

Windows Tablet & Pen-and-Tablet PCs

## **SigPlus Pro Windows Tablet**

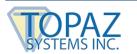

## **Overview**

The same SigPlus you've relied on for forensic electronic signature capture with Topaz signature pads is now available for use with Windows tablets and pen-and-tablet PCs.

SigPlus Pro Windows Tablet requires no external hardware devices and uses the pen that comes with the tablet to capture signatures directly on the tablet PC screen.

For a nominal fee, Topaz Systems licenses SigPlus Pro Windows Tablet, allowing you to use all of our user-friendly applications and plug-ins on your tablet PC.

Essentially, your tablet or pen-and-tablet PC acts as both your computer and your signature device hardware.

SigPlus ActiveX is compatible with many development environments and languages (C++, .NET, VB6, Delphi, Access, Powerbuilder, Lotus Notes, Web Applications, and anywhere else an ActiveX can be used for development).

## **Usage Examples**

The following page contains a few common examples of our plug-ins and programs being used on a Windows tablet.

These examples are only a few of the many applications you can place a signature in using SigPlus Pro Windows Tablet.

If you want to become licensed to use this powerful signature capture software, please visit the SigPlus Pro Windows Tablet page at: <a href="https://www.topazsystems.com/sigplusprotabletpc.html">www.topazsystems.com/sigplusprotabletpc.html</a>.

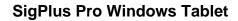

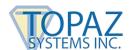

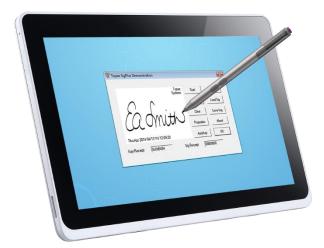

The Topaz DemoOCX

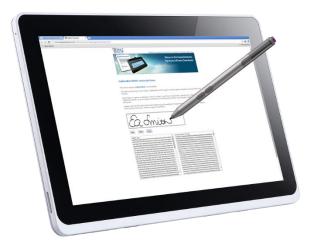

**Browser Using SigPlus Demo** 

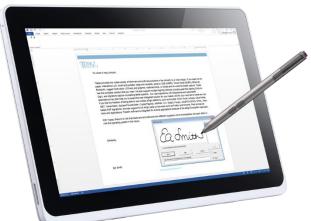

Trader requirements and or over a contract or of the contract or of the contract or of th

Microsoft Word Using the Topaz Microsoft Office Plug-In

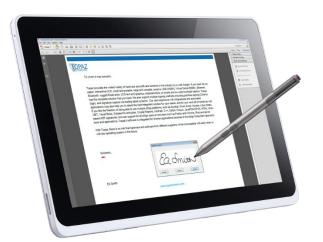

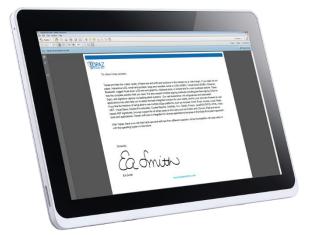

Adobe Acrobat Using the Topaz GemSign Plus Plug-In